### **МИНИСТЕРСТВО ТРАНСПОРТА РОССИЙСКОЙ ФЕДЕРАЦИИ**

### **ФЕДЕРАЛЬНОЕ ГОСУДАРСТВЕННОЕ АВТОНОМНОЕ ОБРАЗОВАТЕЛЬНОЕ УЧРЕЖДЕНИЕ ВЫСШЕГО ОБРАЗОВАНИЯ**

# **«РОССИЙСКИЙ УНИВЕРСИТЕТ ТРАНСПОРТА» (РУТ (МИИТ)**

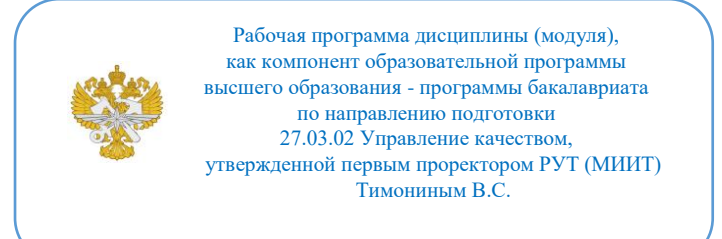

## **РАБОЧАЯ ПРОГРАММА ДИСЦИПЛИНЫ (МОДУЛЯ)**

### **Инженерная компьютерная графика и цифровые технологии**

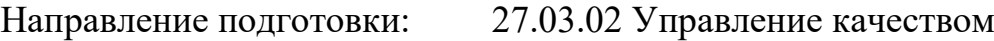

Направленность (профиль): Управление качеством в производственнотехнологических системах

Форма обучения: Очно-заочная

Рабочая программа дисциплины (модуля) в виде электронного документа выгружена из единой корпоративной информационной системы управления университетом и соответствует оригиналу

Простая электронная подпись, выданная РУТ (МИИТ) ID подписи: 2899 Подписал: И.о. заведующего кафедрой Нестеров Иван Владимирович Дата: 28.05.2024

1. Общие сведения о дисциплине (модуле).

Целью освоения учебной дисциплины (модуля) является выработка у обучающегося:

- целостного представления об основных прикладных программных средствах и информационных технологиях, применяемых в сфере профессиональной деятельности;

- умения работать с прикладными программными средствами и информационными технологиями;

- навыков использования прикладных программных средств и информационных технологий, применяемых при решении основных профессиональных задач.

Задачи дисциплины состоят в следующем:

Инженерная компьютерная графика и цифровые технологии — это дисциплина, которая включает в себя изучение и применение компьютерных технологий для создания графических изображений, чертежей и моделей. Она также охватывает использование цифровых инструментов и программного обеспечения для решения различных технических задач.

Задачи этой дисциплины включают:

- изучение основных принципов и методов компьютерной графики, включая создание двухмерных и трехмерных изображений;

- овладение навыками работы с различными программами для автоматизированного проектирования;

- освоение основ трехмерного моделирования и прототипирования;

- применение цифровых технологий для решения инженерных задач, и автоматизация рутинных операций.

2. Планируемые результаты обучения по дисциплине (модулю).

Перечень формируемых результатов освоения образовательной программы (компетенций) в результате обучения по дисциплине (модулю):

**ОПК-6** - Способен разрабатывать алгоритмы и компьютерные программы, пригодные для практического применения.

Обучение по дисциплине (модулю) предполагает, что по его результатам обучающийся будет:

#### **Знать:**

- принципы работы современных информационных технологий и использовать их для решения задач профессиональной деятельности;

- принципы проектирования объектов строительства и жилищнокоммунального хозяйства.

#### **Уметь:**

- применять принципы работы современных информационных технологий для решения задач профессиональной деятельности;

- проектировать объекты строительства и жилищно-коммунального хозяйства, в том числе с использованием средств автоматизированного проектирования и вычислительных программных комплексов.

#### **Владеть:**

- принципами работы современных информационных технологий и использовать их для решения задач профессиональной деятельности;

-принципами проектирования объектов строительства и жилищнокоммунального хозяйства, в том числе с использованием средств автоматизированного проектирования и вычислительных программных комплексов.

3. Объем дисциплины (модуля).

3.1. Общая трудоемкость дисциплины (модуля).

Общая трудоемкость дисциплины (модуля) составляет 9 з.е. (324 академических часа(ов).

3.2. Объем дисциплины (модуля) в форме контактной работы обучающихся с педагогическими работниками и (или) лицами, привлекаемыми к реализации образовательной программы на иных условиях, при проведении учебных занятий:

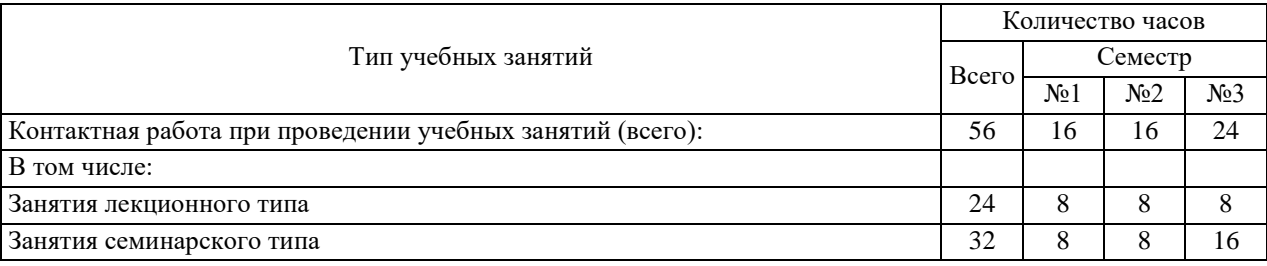

3.3. Объем дисциплины (модуля) в форме самостоятельной работы обучающихся, а также в форме контактной работы обучающихся с педагогическими работниками и (или) лицами, привлекаемыми к реализации образовательной программы на иных условиях, при проведении промежуточной аттестации составляет 268 академических часа (ов).

3.4. При обучении по индивидуальному учебному плану, в том числе при ускоренном обучении, объем дисциплины (модуля) может быть реализован полностью в форме самостоятельной работы обучающихся, а также в форме контактной работы обучающихся с педагогическими работниками и (или) лицами, привлекаемыми к реализации образовательной программы на иных условиях, при проведении промежуточной аттестации.

## 4. Содержание дисциплины (модуля).

4.1. Занятия лекционного типа.

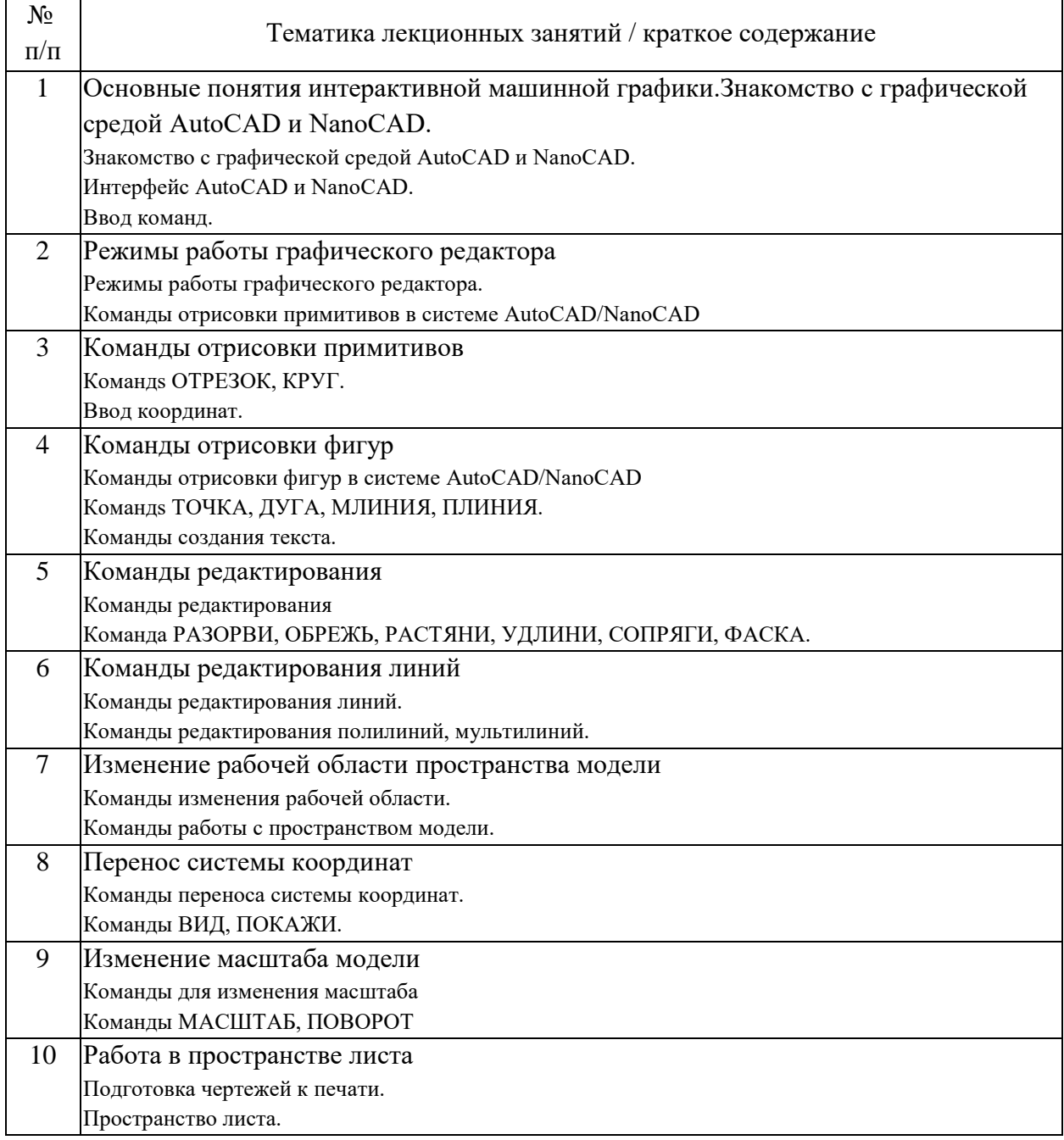

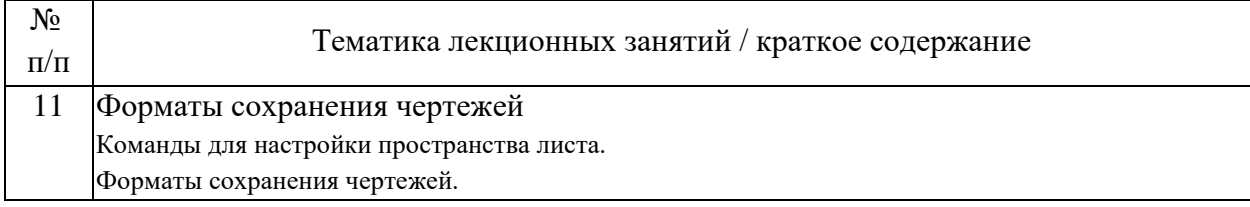

### 4.2. Занятия семинарского типа.

## Практические занятия

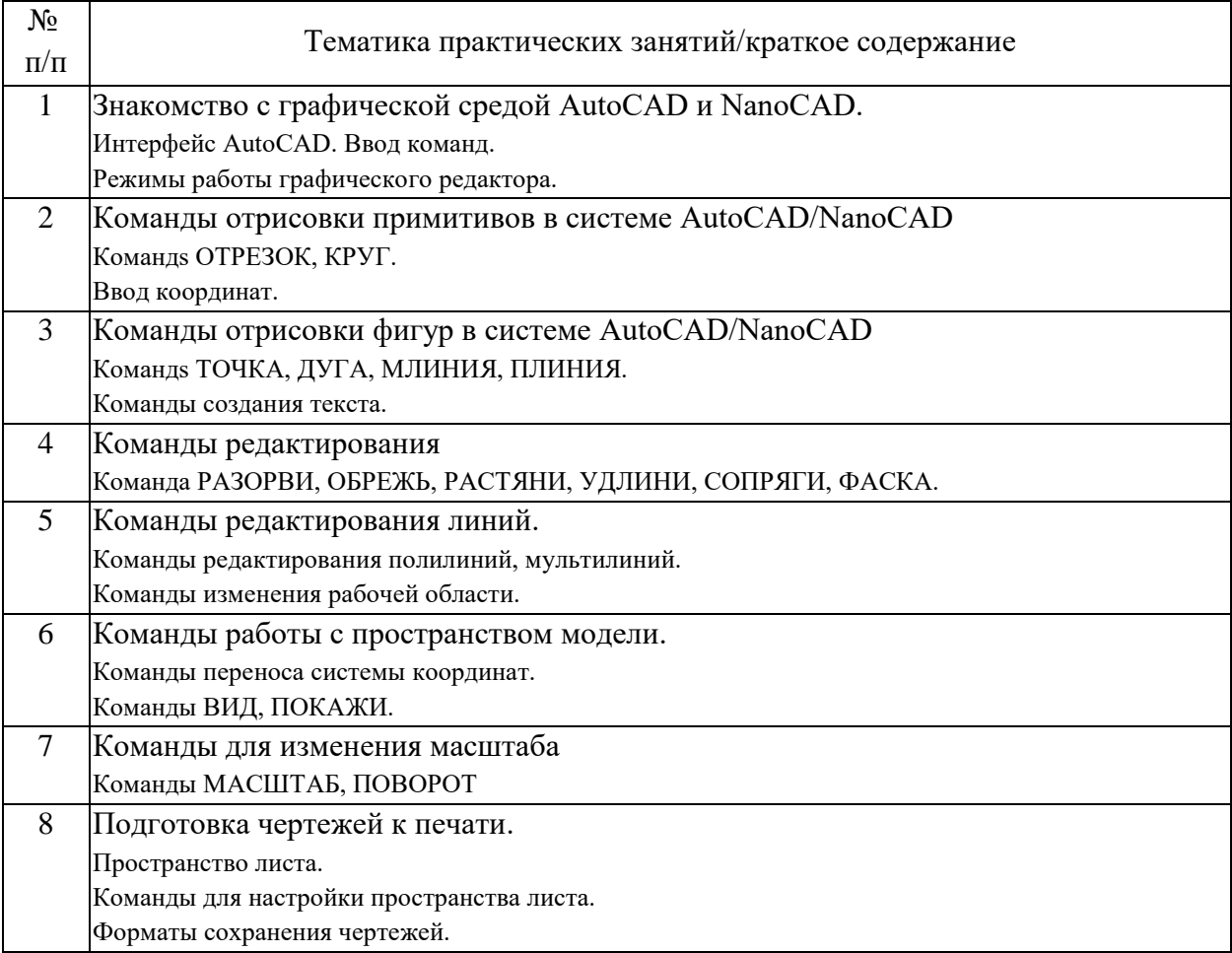

## 4.3. Самостоятельная работа обучающихся.

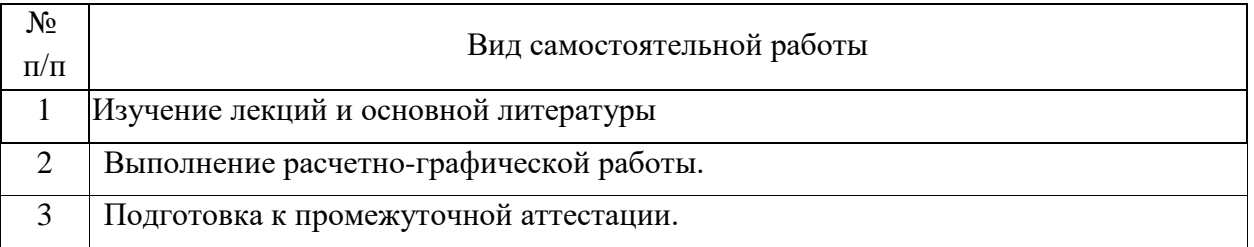

## 4.4. Примерный перечень тем расчетно-графических работ

1. Точка, прямая, плоскость

2. Преобразования эпюра

- 3. Пересечение поверхности плоскостью
- 4. Построение вида слева детали по двум проекциям
- 5. Выполнение эскиза детали
- 6. Согласование форм и размеров сопряженных деталей.
- 7. Составление спецификации, т. е. перечня деталей и материалов.
- 8. Изображения. Размеры. Номера позиций
- 9. Содержание и оформление рабочих чертежей оригинальных деталей.
- 10. Выполнение чертежей деталей по чертежу общего вида.
- 11. Использование стандартов элементов деталей.

5. Перечень изданий, которые рекомендуется использовать при освоении дисциплины (модуля).

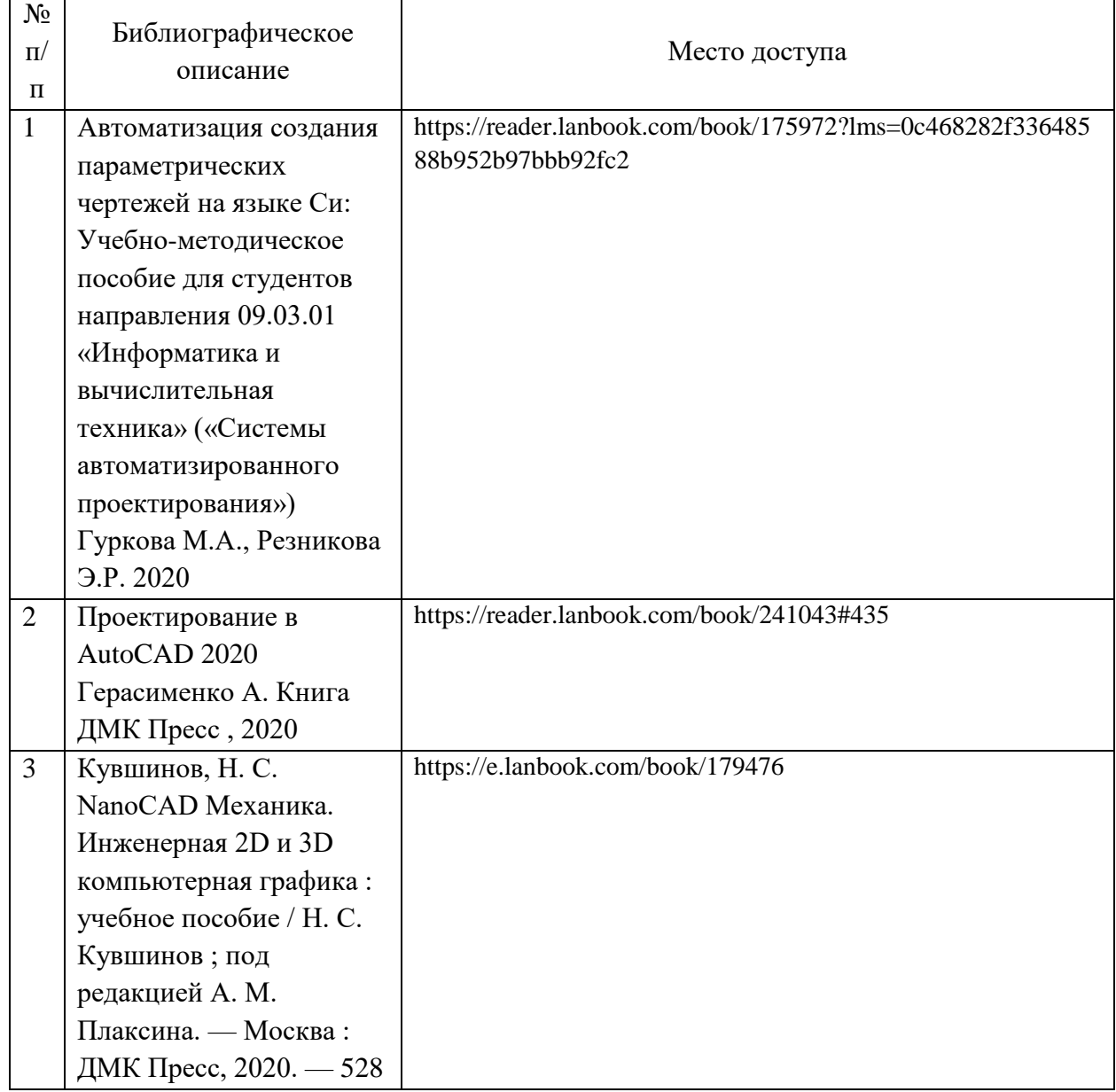

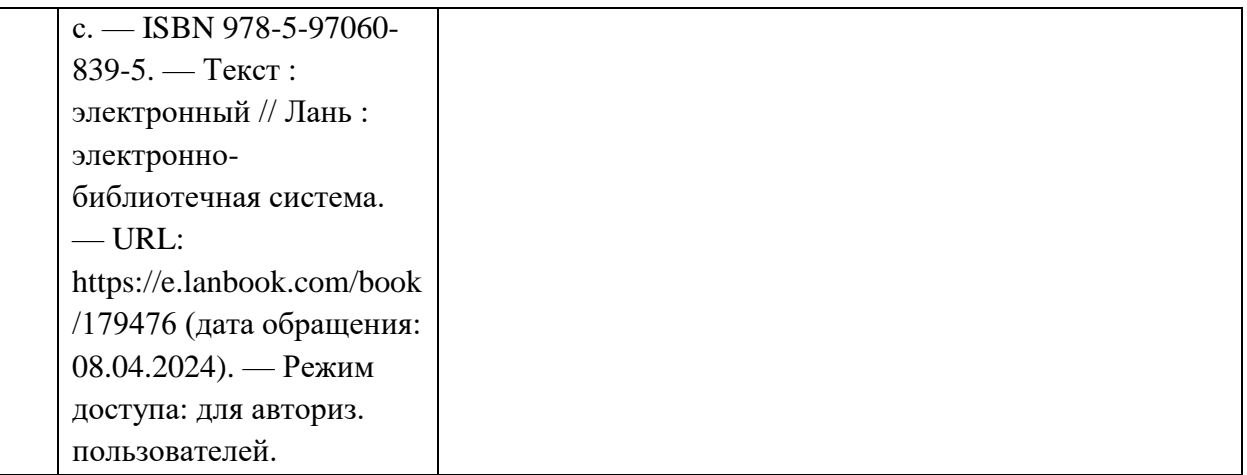

6. Перечень современных профессиональных баз данных и информационных справочных систем, которые могут использоваться при освоении дисциплины (модуля).

1. http://www.academiaxxi.ru/ - интернет-сообщество Academia XXI для обмена идеями и методами, относящимися к образованию, науке и инженерному творчеству.

2. http://library.miit.ru/ - электронно-библиотечная система Научнотехнической библиотеки МИИТ.

7. Перечень лицензионного и свободно распространяемого программного обеспечения, в том числе отечественного производства, необходимого для освоения дисциплины (модуля).

Windows 7, Microsoft Office 2007, Microsoft Visual C++, AutoCAD 2015 Autodesk, Internet Explorer, Google, Yandex, Rambler, Mail, Opera.

8. Описание материально-технической базы, необходимой для осуществления образовательного процесса по дисциплине (модулю).

Компьютерный класс Мультимедийное оборудование: - проектор - интерактивная доска.

9. Форма промежуточной аттестации:

Зачет в 1, 2, 3 семестрах.

10. Оценочные материалы.

Оценочные материалы, применяемые при проведении промежуточной аттестации, разрабатываются в соответствии с локальным нормативным актом РУТ (МИИТ).

Авторы:

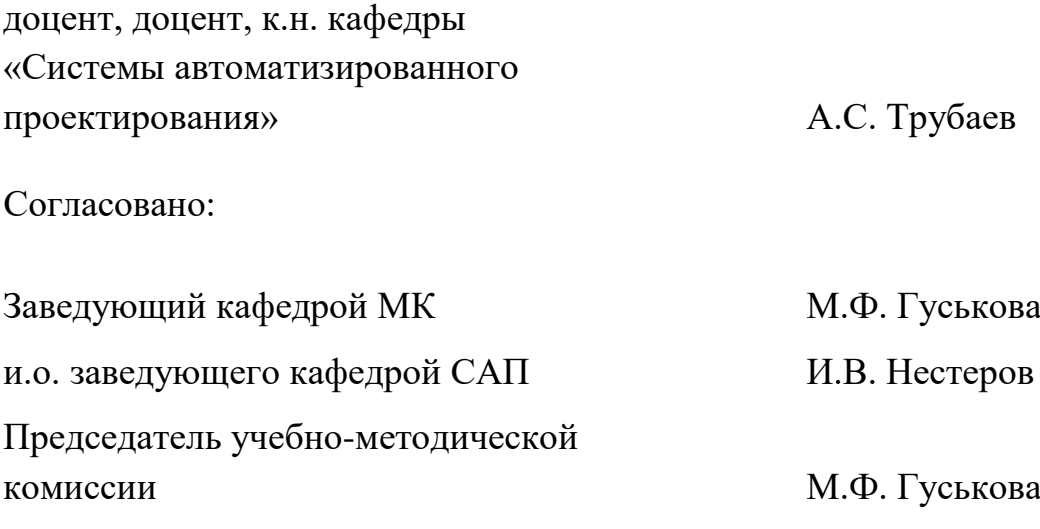